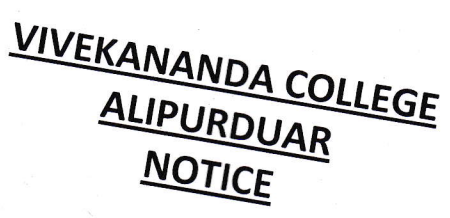

This is to notify that the students of  $1^{st}$  Semester (Science) 2019-2020 are directed to submit their assignment within 10<sup>th</sup> November 2019, positively.

VICE PRINCIPAL

VIVEKANÁNDA COLLEGE ALIPURDUAR

kananda Collage PO & Dist. Alipurduar